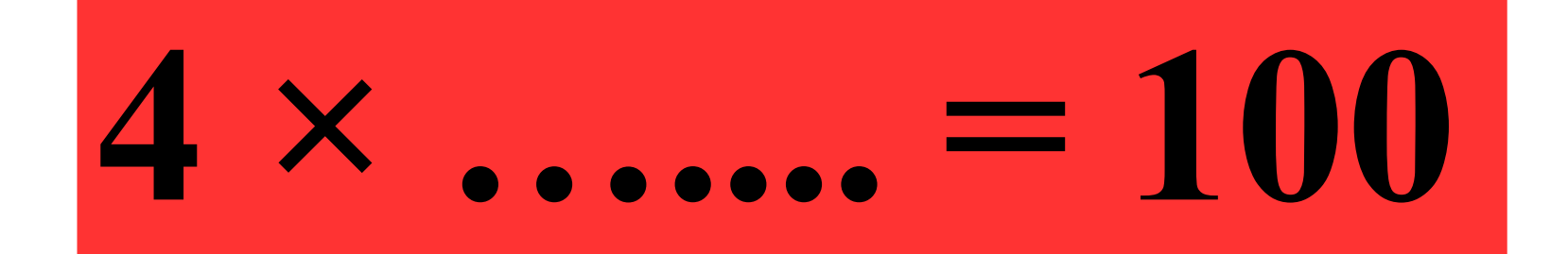

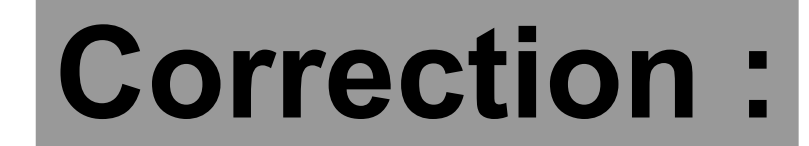

# **4 × 25 = 100**

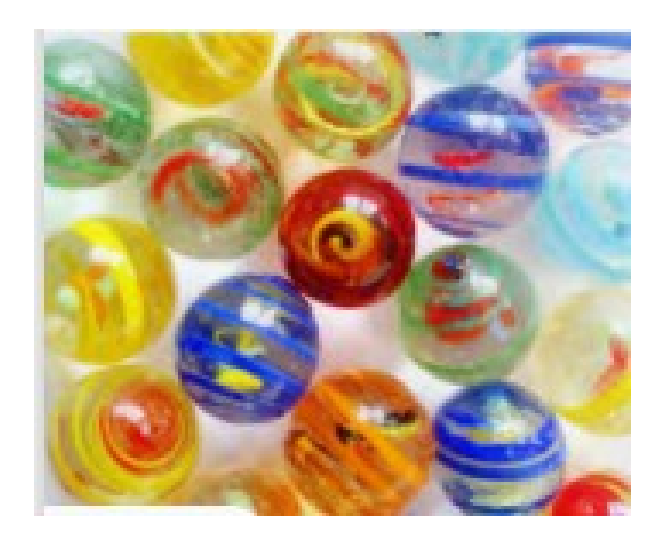

### **18 billes identiques pèsent 100 g .**

### **Combien pèsent 9 billes ?**

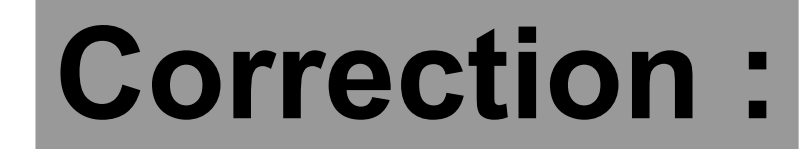

### **18 billes pèsent 100 g. 9 billes pèsent 50 g . ÷ 2 ÷ 2**

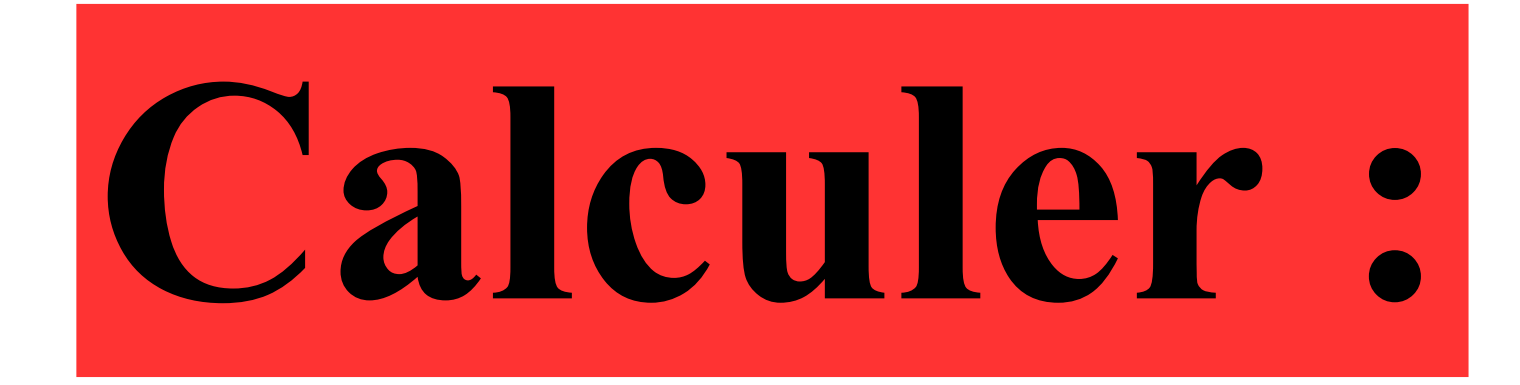

# $32\times20$

### $32 \times 20 = 32 \times 2 \times 10$  $= 64 \times 10$  $= 640$

**Considérons le programme de calcul suivant :** ● **choisir un nombre** ● **le multiplier par 8** ● **ajouter 28 au résultat.**

**Que donne ce programme si le nombre de départ est 4 ?**

- **On choisit 4.**
- On multiplie par  $8: 8 \times 4 = 32$
- **On ajoute 28 au résultat : 32 + 28 = 60**

## **Une usine fabrique des cahiers. 5 couleurs et 3 tailles sont possibles.**

### **Combien peut-elle fabriquer de cahiers différents?**

### **Comme il y a 5 couleurs possibles et 3 tailles possibles, elle peut fabriquer :**

#### **5 × 3 = 15 cahiers différents.**